## <span id="page-0-0"></span>Package: mexhaz (via r-universe)

June 29, 2024

Type Package

Title Mixed Effect Excess Hazard Models

Version 2.6

Date 2024-06-29

Author Hadrien Charvat, Aurelien Belot, Juste Goungounga

Maintainer Hadrien Charvat <h.charvat.ef@juntendo.ac.jp>

Description Fit flexible (excess) hazard regression models with the possibility of including non-proportional effects of covariables and of adding a random effect at the cluster level (corresponding to a shared frailty). A detailed description of the package functionalities is provided in Charvat and Belot (2021) [<doi:10.18637/jss.v098.i14>](https://doi.org/10.18637/jss.v098.i14).

Depends survival

Imports statmod, MASS, numDeriv, splines, lamW

Suggests utils, rstpm2

License GPL  $(>= 2)$ 

NeedsCompilation yes

Repository CRAN

Date/Publication 2024-06-28 16:40:02 UTC

## **Contents**

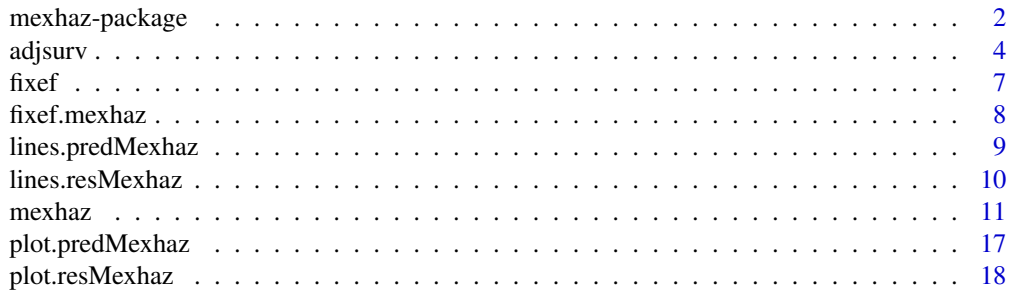

## <span id="page-1-0"></span>2 mexhaz-package

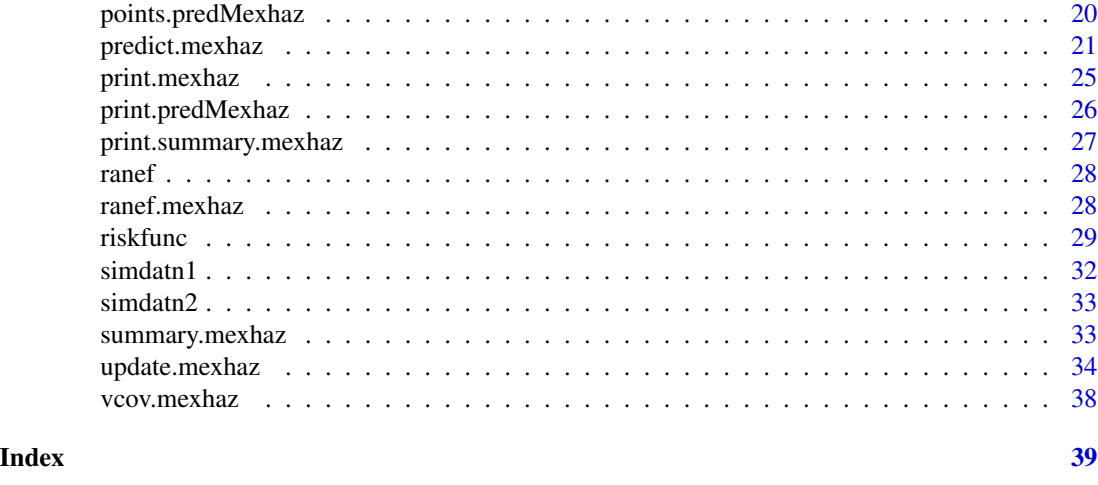

mexhaz-package *Mixed effect parametric excess hazard models*

#### Description

Fit an (excess) hazard regression model using different shapes for the baseline hazard (Weibull, piecewise constant, exponential of a B-spline of degree 1 to 3, exponential of a restricted cubic spline), with the possibility to include time-dependent effects of variable(s) and a random effect defined at the cluster level. Follow-up time can be entered in the right-censored or counting process input style. The latter allows the modelling of survival data with delayed entries. The time-dependent effect of a covariable is modelled by adding interaction terms between the covariable and a function of time of the same class as the one used for the baseline hazard (in particular, with the same knots for piecewise constant hazards; and with the same degree and the same knots for B-spline or restricted cubic spline functions). The random effect is assumed to be normally distributed with mean 0 and standard deviation sigma. The optimisation process uses adaptive Gaussian quadrature to calculate the cluster-specific marginal likelihoods. The logarithm of the full marginal likelihood, defined as the sum of the logarithms of the cluster-specific marginal likelihoods, is then maximised using an optimisation routine such as nlm (default) or optim. Functions to compute and plot the predicted (excess) hazard and (net) survival are provided. In the case of a random intercept model, three types of predictions can be obtained : marginal (population-averaged), cluster-specific posterior (cluster-averaged), or conditional (for a given quantile of the ditribution of the random effect).

## Author(s)

Hadrien Charvat, Aurelien Belot

## References

Charvat H, Remontet L, Bossard N, Roche L, Dejardin O, Rachet B, Launoy G, Belot A; CENSUR Working Survival Group. A multilevel excess hazard model to estimate net survival on hierarchical data allowing for non-linear and non-proportional effects of covariates. Stat Med 2016;35(18):3066- 3084 (doi: 10.1002/sim.6881)

#### mexhaz-package 3

Charvat H, Belot A. An R package for fitting flexible hazard-based regression models for overall and excess mortality with a random effect. J Stat Softw 2021;98(14):1-36 (doi: 10.18637/jss.v098.i14)

#### Examples

```
data(simdatn1)
```
## Fit of a mixed-effect excess hazard model, with the baseline hazard ## described by a Weibull distribution (without covariables)

```
Mod_weib_mix <- mexhaz(formula=Surv(time=timesurv,
event=vstat)~1, data=simdatn1, base="weibull",
expected="popmrate", verbose=0, random="clust")
```
## Examples of syntax for various models (not run)

```
## Fit of a fixed-effect excess hazard model, with the baseline hazard
## described by a Weibull distribution and with effects of age (agecr),
## deprivation index (depindex) and sex (IsexH) using the optim
## procedure and the BFGS method (see help of optim).
```

```
# Mod_weib <- mexhaz(formula=Surv(time=timesurv,
# event=vstat)~agecr+depindex+IsexH, data=simdatn1, base="weibull",
# expected="popmrate", verbose=1000, fnoptim="optim",
# method="BFGS")
```

```
## Fit of a mixed-effect excess hazard model, with the baseline hazard
## described by a cubic B-spline with two knots at 1 and 5 year and with
## effects of age (agecr), deprivation index (depindex) and sex (IsexH)
```

```
# Mod_bs3_2mix <- mexhaz(formula=Surv(time=timesurv,
# event=vstat)~agecr+depindex+IsexH, data=simdatn1, base="exp.bs",
# degree=3, knots=c(1,5), expected="popmrate", random="clust",
# verbose=1000)
```

```
## Fit of a fixed-effect overall hazard model, with the baseline hazard
## described by a piecewise constant function with the following vector
## of knots (defining the endpoints of the intervals on which the hazard
## is constant): (1,3,5,8), and with effects of age (agecr), deprivation
## index (depindex) and sex (IsexH)
```

```
# Mod_pw <- mexhaz(formula=Surv(time=timesurv, event=vstat)~
# agecr+depindex+IsexH, data= simdatn1, base="pw.cst", knots=c(1,3,5,8),
# verbose=1000)
```
## Fit of a fixed-effect excess hazard model, with the baseline hazard ## described by a cubic B-spline with two knots at 1 and 5 year and with ## effects of age (agecr), deprivation index (depindex) and sex (IsexH)

```
# Mod_bs3_2 <- mexhaz(formula=Surv(time=timesurv,
# event=vstat)~agecr+depindex+IsexH, data=simdatn1, base="exp.bs",
# degree=3, knots=c(1,5), expected="popmrate", verbose=1000)
## Fit of a mixed-effect excess hazard model, with the baseline hazard
## described by a cubic B-spline with two knots at 1 and 5 year and with
## effects of age (agecr), deprivation index (depindex) and sex (IsexH)
# Mod_bs3_2mix <- mexhaz(formula=Surv(time=timesurv,
# event=vstat)~agecr+depindex+IsexH, data=simdatn1, base="exp.bs",
# degree=3, knots=c(1,5), expected="popmrate", random="clust",
# verbose=1000)
## Fit of a mixed-effect excess hazard model, with the baseline hazard
## described by a cubic B-spline with two knots at 1 and 5 year, with
## effects of age (agecr), deprivation index (depindex) and sex (IsexH)
## and with a time-dependent effect for age (agecr) and sex (IsexH).
# Mod_bs3_2mixnph <- mexhaz(formula=Surv(time=timesurv,
# event=vstat)~agecr+depindex+IsexH + nph(agecr+IsexH), data=simdatn1,
# base="exp.bs", degree=3, knots=c(1,5), expected="popmrate",
# random="clust", verbose=1000)
```
<span id="page-3-1"></span>adjsurv *Computation of direct adjusted survival estimates based on a mexhaz model*

#### Description

Function for computing direct adjusted survival estimates from a model fitted with the mexhaz. It can be used to obtain direct adjusted survival estimates for one or two populations. In the latter case, survival difference estimates are also computed. Corresponding variance estimates are based on the Delta Method (based on the assumption of multivariate normality of the model parameter estimates). When the model includes a random effect, three types of predictions can be made: (i) marginal predictions (obtained by integration over the random effect distribution), (ii) cluster-specific posterior predictions for an existing cluster, or (iii) conditional predictions for a given quantile of the random effect distribution (by default, for the median value, that is, 0).

#### Usage

```
adjsurv(object, time.pts, data, data.0 = NULL, weights = NULL,
marginal = TRUE, quant.rdm = 0.5, cluster = NULL, quant.rdm.0 = 0.5,
cluster.0 = NULL, level = 0.95, dataset = NULL)
```
<span id="page-3-0"></span>

#### adjsurv 5

## Arguments

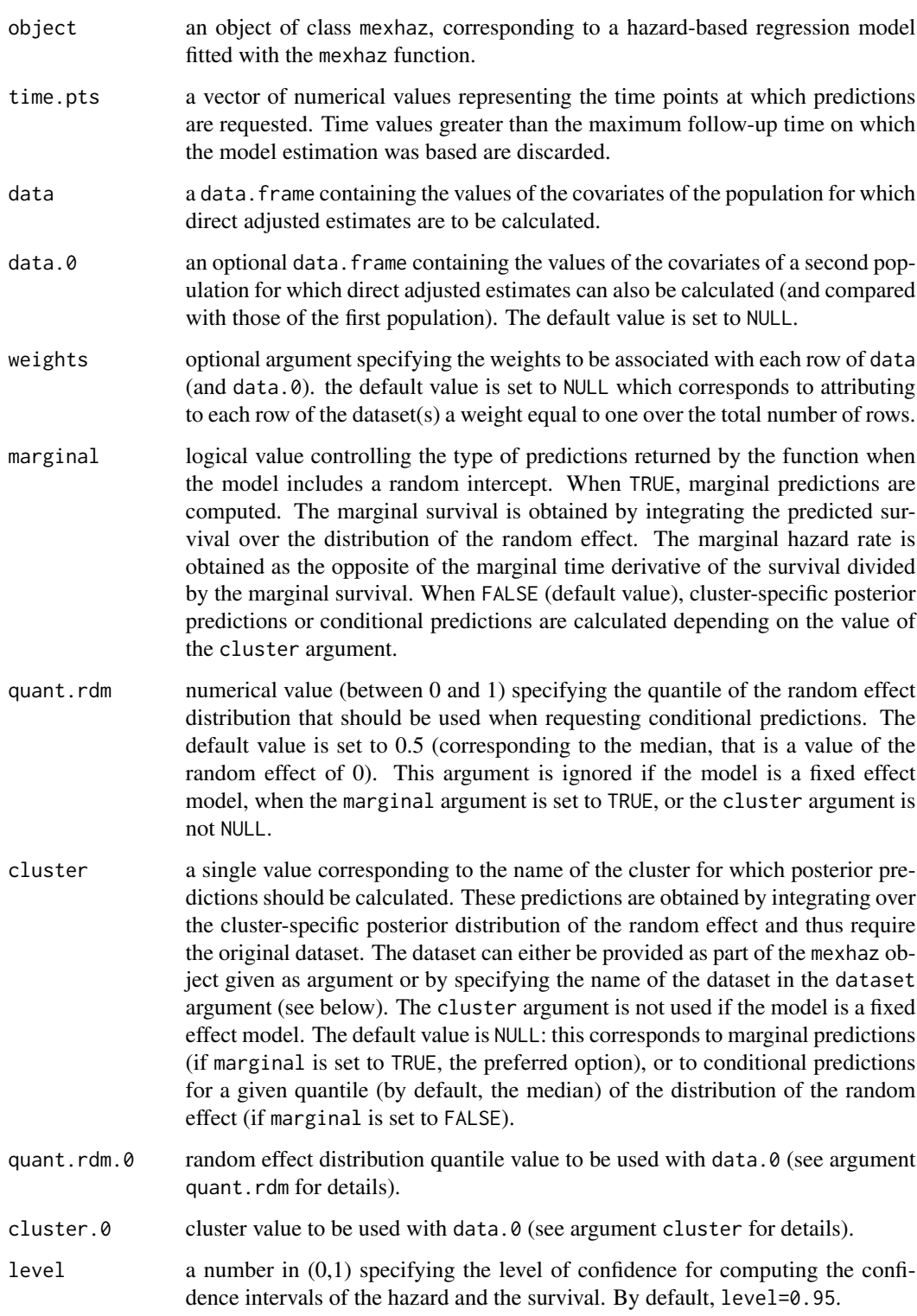

<span id="page-5-0"></span>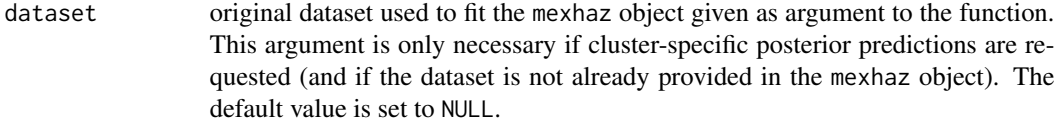

## Value

An object of class resMexhaz that can be used by the function plot.resMexhaz to produce graphics of the direct adjusted survival curve. It contains the following elements:

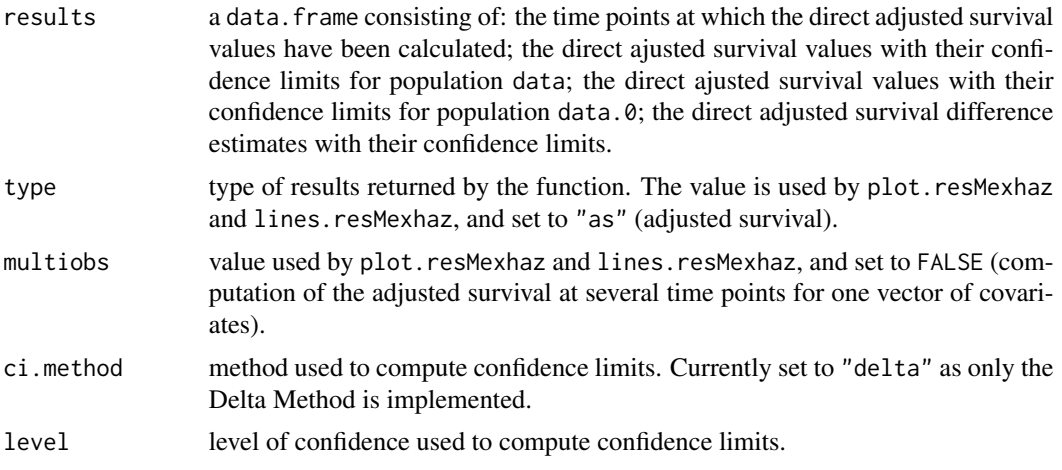

#### Author(s)

Hadrien Charvat, Aurelien Belot

## References

Charvat H, Remontet L, Bossard N, Roche L, Dejardin O, Rachet B, Launoy G, Belot A; CENSUR Working Survival Group. A multilevel excess hazard model to estimate net survival on hierarchical data allowing for non-linear and non-proportional effects of covariates. Stat Med 2016;35:3066- 3084 (doi: 10.1002/sim.6881)

Skrondal A, Rabe-Hesketh S. Prediction in multilevel generalized linear models. J R Stat Soc A Stat Soc 2009;172(3):659-687 (doi: 10.1111/j.1467-985X.2009.00587.x).

#### See Also

[plot.resMexhaz](#page-17-1), [lines.resMexhaz](#page-9-1)

#### Examples

```
data(simdatn1)
```
## Fit of a fixed-effect hazard model, with the baseline hazard ## described by a linear B-spline with two knots at 1 and 5 year and with ## effects of age (agecr), deprivation index (depindex) and sex (IsexH)

#### <span id="page-6-0"></span>fixef 7

```
Mod_bs1_2 <- mexhaz(formula=Surv(time=timesurv,
event=vstat)~agecr+depindex+IsexH, data=simdatn1, base="exp.bs",
degree=1, knots=c(1,5), verbose=0)
## Direct adjusted survival for the simdatn1 population
DAS_Modbs1_2 <- adjsurv(Mod_bs1_2, time.pts=seq(1,10),
data=simdatn1)
```
<span id="page-6-1"></span>

## fixef *Method for extracting fixed effects*

## Description

This is a generic function.

## Usage

fixef(x,  $\dots$ )

#### Arguments

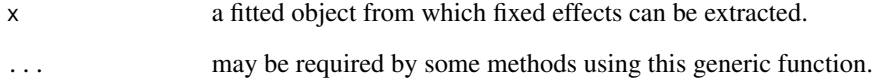

#### Value

see the documentation for the specific class.

## See Also

## [ranef](#page-27-1)

## Examples

## See the specific class documentation.

<span id="page-7-1"></span><span id="page-7-0"></span>

## Description

Display a vector containing the fixed effects of a mexhaz model.

## Usage

## S3 method for class 'mexhaz' fixef $(x, \ldots)$ 

#### Arguments

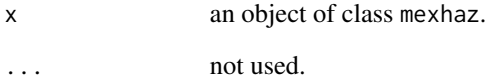

## Value

A vector containing the fixed effect estimates.

## See Also

## [mexhaz](#page-10-1)

#### Examples

data(simdatn1)

## Fit of a mixed-effect excess hazard model, with the baseline hazard ## described by a Weibull distribution (without covariables)

```
Mod_weib_mix <- mexhaz(formula=Surv(time=timesurv,
event=vstat)~1, data=simdatn1, base="weibull",
expected="popmrate", verbose=0, random="clust")
```
fixef(Mod\_weib\_mix)

<span id="page-8-1"></span><span id="page-8-0"></span>lines.predMexhaz *Lines method for a predMexhaz object*

#### Description

Function for adding to an already existing graphical window the predicted (excess) hazard or (net) survival based on a predMexhaz object.

#### Usage

```
## S3 method for class 'predMexhaz'
lines(x, which = c("surv", "hazard"), conf.int =TRUE, lty.pe = "solid", lty.ci = "dashed", ...)
```
## Arguments

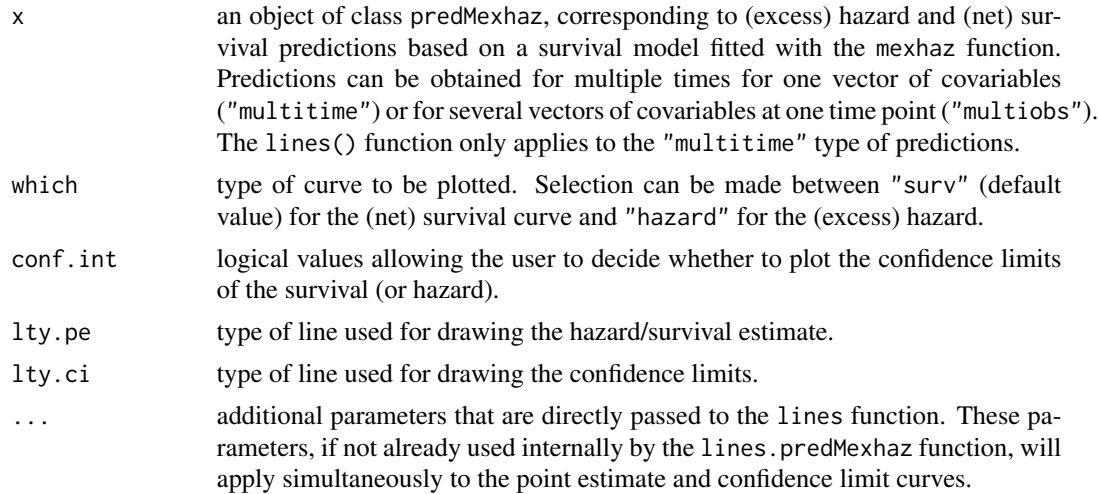

## See Also

[predict.mexhaz](#page-20-1), [plot.predMexhaz](#page-16-1)

## Examples

```
data(simdatn1)
```
## Fit of a fixed-effect hazard model, with the baseline hazard ## described by a linear B-spline with two knots at 1 and 5 year and with ## effects of age (agecr), deprivation index (depindex) and sex (IsexH)

```
Mod_bs2_2 <- mexhaz(formula=Surv(time=timesurv,
event=vstat)~agecr+depindex+IsexH, data=simdatn1, base="exp.bs",
degree=2, knots=c(1,5), verbose=0)
```

```
## Prediction at several time points for one vector of covariates
Pred_Modbs2_2A <- predict(Mod_bs2_2, time.pts=seq(0,10,by=0.1),
data.val=data.frame(agecr=0,depindex=0.5,IsexH=1))
```

```
plot(Pred_Modbs2_2A, which="hazard", col="red")
lines(Pred_Modbs2_2A, which="hazard", conf.int=FALSE)
```
<span id="page-9-1"></span>lines.resMexhaz *Lines method for a resMexhaz object*

## Description

Function for adding to an already existing graphical window various quantities calculated from a mexhaz model.

## Usage

```
## S3 method for class 'resMexhaz'
lines(x, conf.int = TRUE, lty.pe = "solid", lty.ci ="blank", col.ci = "blue", alpha.col.ci = 0.25, ...)
```
## Arguments

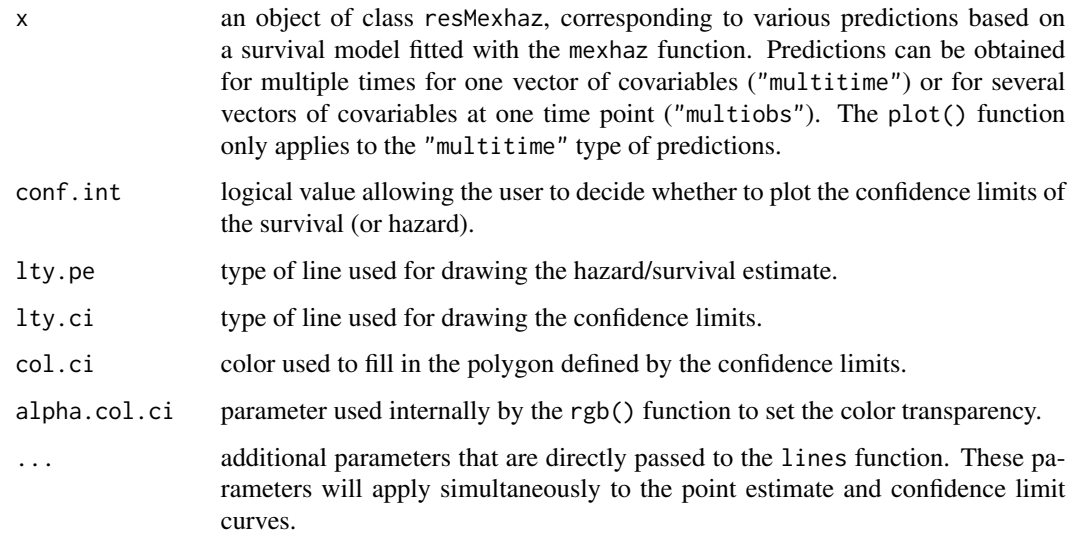

#### See Also

[adjsurv](#page-3-1), [riskfunc](#page-28-1), [plot.resMexhaz](#page-17-1)

<span id="page-9-0"></span>

#### <span id="page-10-0"></span>mexhaz 11

## Examples

data(simdatn1)

```
## Fit of a fixed-effect hazard model, with the baseline hazard
## described by a linear B-spline with two knots at 1 and 5 year and with
## effects of age (agecr), deprivation index (depindex) and sex (IsexH)
Mod_bs2 <- mexhaz(formula=Surv(time=timesurv,
event=vstat)~agecr+depindex+IsexH, data=simdatn1, base="exp.bs",
degree=2, knots=c(1,5), verbose=0)
## Relative risk (ratio of cumulative incidence curves) for men versus
## women for two different values of age
RR_Modbs2a <- riskfunc(Mod_bs2, time.pts=seq(0,10, by=0.1),
data=data.frame(agecr=0.1, IsexH=1, depindex=0),
data.0=data.frame(agecr=0.1, IsexH=0, depindex=0), conf.int="delta",
type="rr")
RR_Modbs2b <- riskfunc(Mod_bs2, time.pts=seq(0,10, by=0.1),
data=data.frame(agecr=-0.1, IsexH=1, depindex=0),
data.0=data.frame(agecr=-0.1, IsexH=0, depindex=0), conf.int="delta",
type="rr")
plot(RR_Modbs2a)
lines(RR_Modbs2a, col.ci="green")
```

```
abline(h=1, lty="dashed")
```
<span id="page-10-1"></span>

mexhaz *mexhaz function*

#### Description

Fit an (excess) hazard regression model using different shapes for the baseline hazard (Weibull, piecewise constant, exponential of a B-spline of degree 1 to 3, exponential of a restricted cubic spline), with the possibility to include time-dependent effects of variable(s) and a random effect defined at the cluster level. The function accepts right-censored and counting process input styles for the follow-up time. The latter allows the modelling of survival data with delayed entries. The time-dependent effect of a covariable is modelled by adding interaction terms between the covariable and a function of time of the same class as the one used for the baseline hazard (in particular, with the same knots for piecewise constant hazards; and with the same degree and the same knots for B-spline or restricted cubic spline functions). The random effect is assumed to be normally distributed with mean 0 and standard deviation sigma. The optimisation process uses adaptive Gaussian quadrature to calculate the cluster-specific marginal likelihoods. The logarithm of the full marginal likelihood, defined as the sum of the logarithms of the cluster-specific marginal likelihoods, is then maximised using an optimisation routine such as nlm (default) or optim.

## Usage

```
mexhaz(formula, data, expected = NULL, base = c("weibull",
"exp.bs", "exp.ns", "pw.cst"), degree = 3, knots = NULL,
bound = NULL, n.gleg = 20, init = NULL, random = NULL,
n.aghq = 10, recurrent = FALSE, fnoptim = c("nlm", "optim"), verbose = 0,
method = "Nelder-Mead", iterlim = 10000, numHess = FALSE,
print.level = 1, exactGradHess = TRUE, gradtol =
ifelse(exactGradHess, 1e-8, 1e-6), testInit = TRUE,
keep.data = FALSE, ...)
```
## Arguments

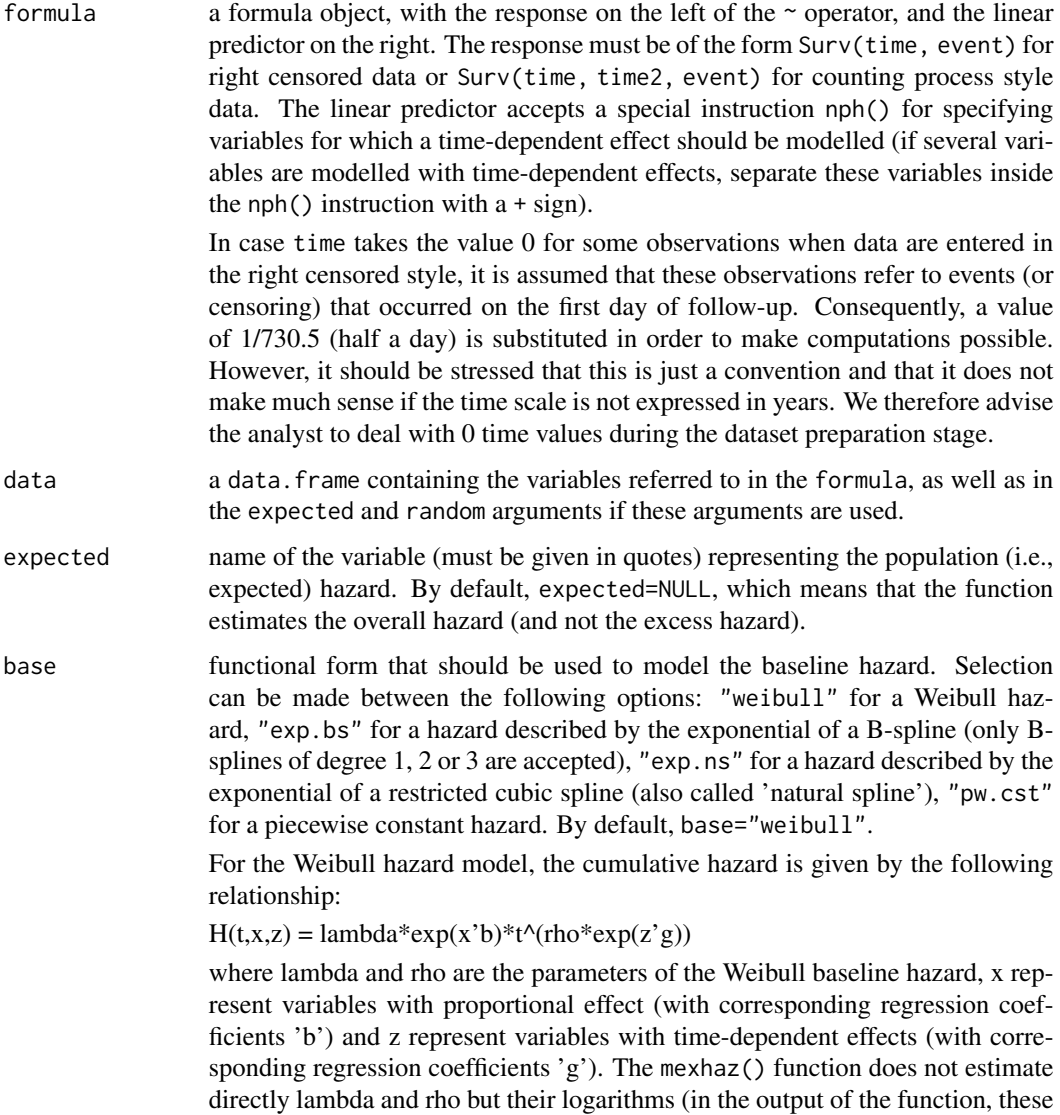

are named respectively 'logLambda' and 'logRho').

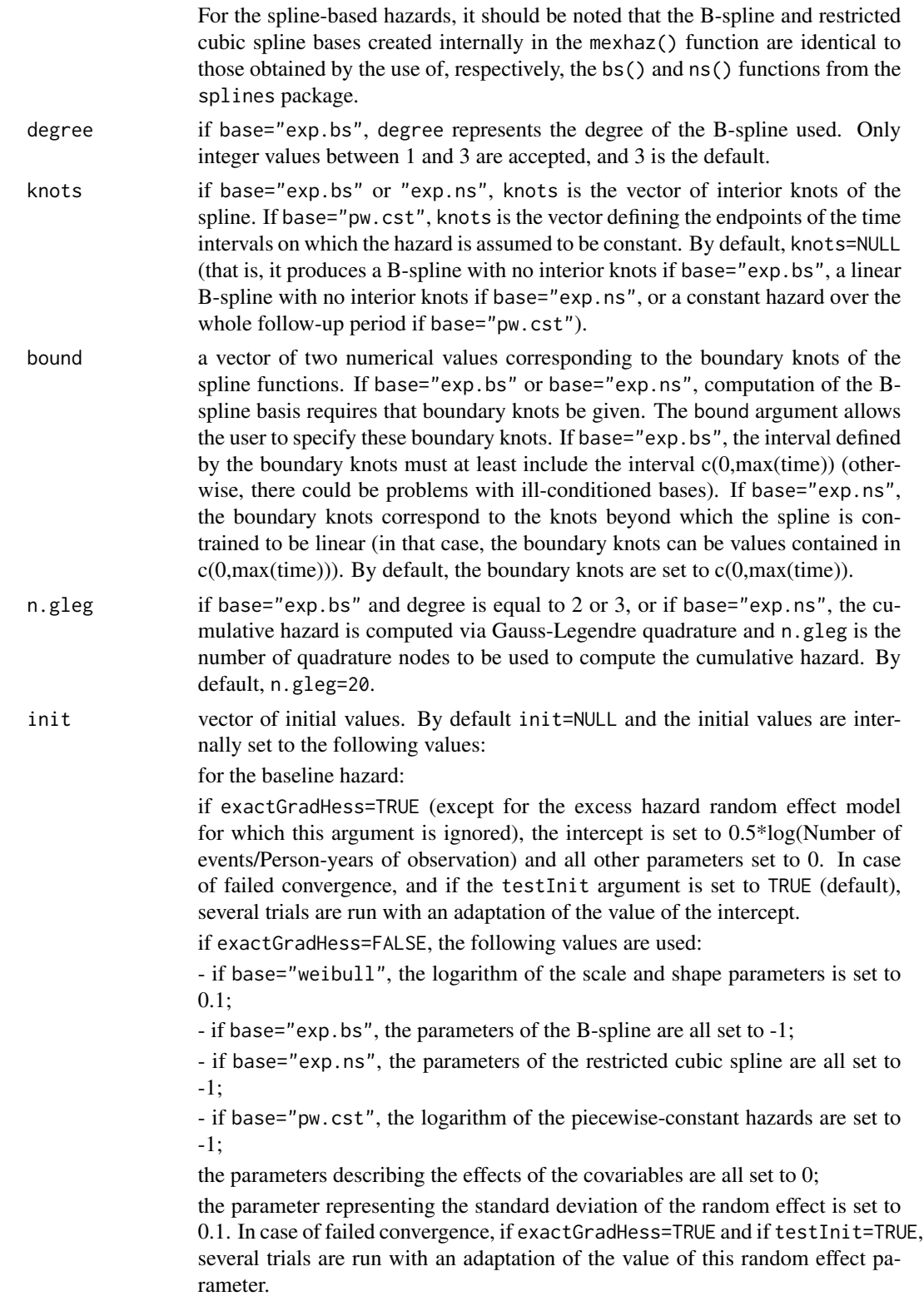

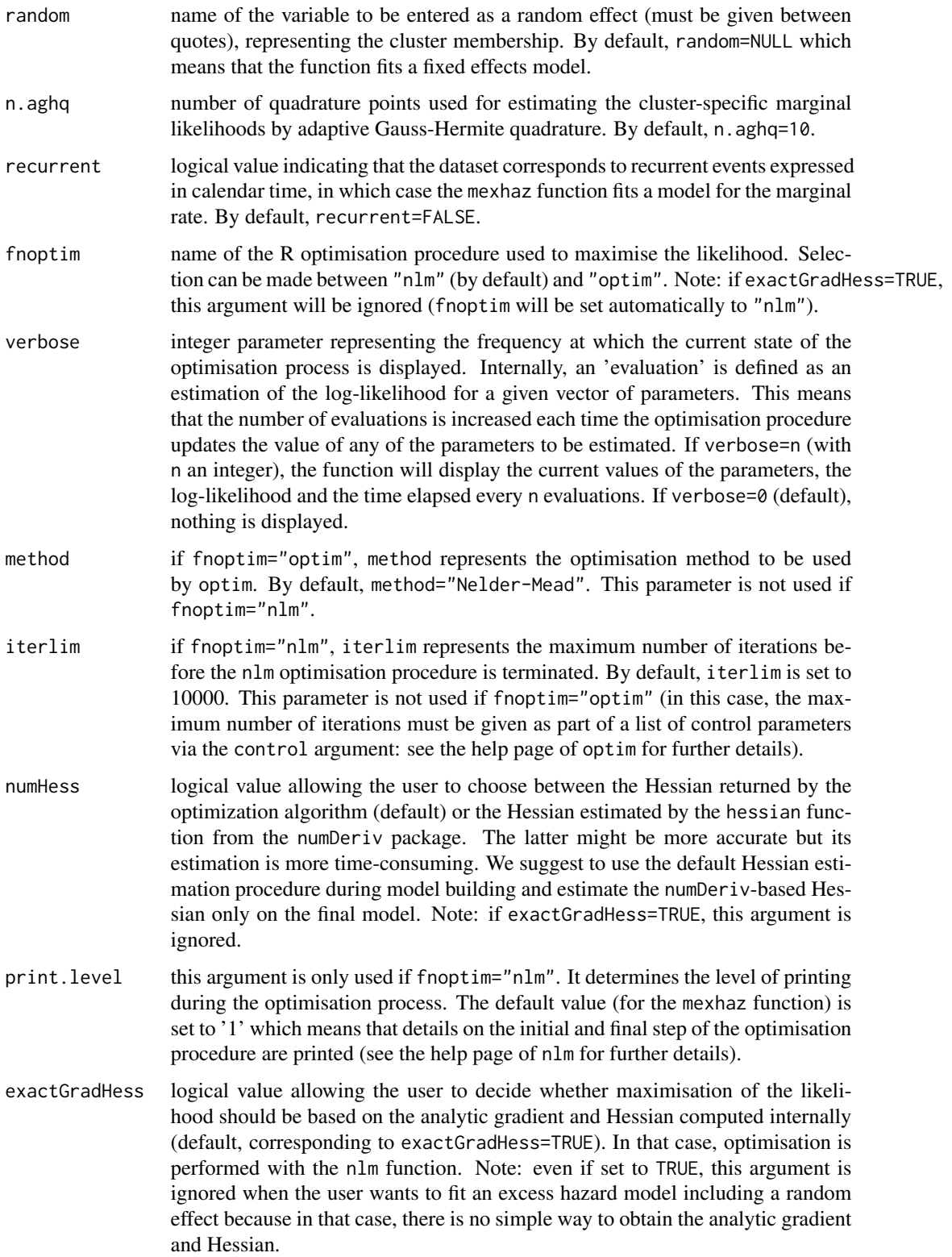

#### mexhaz 15

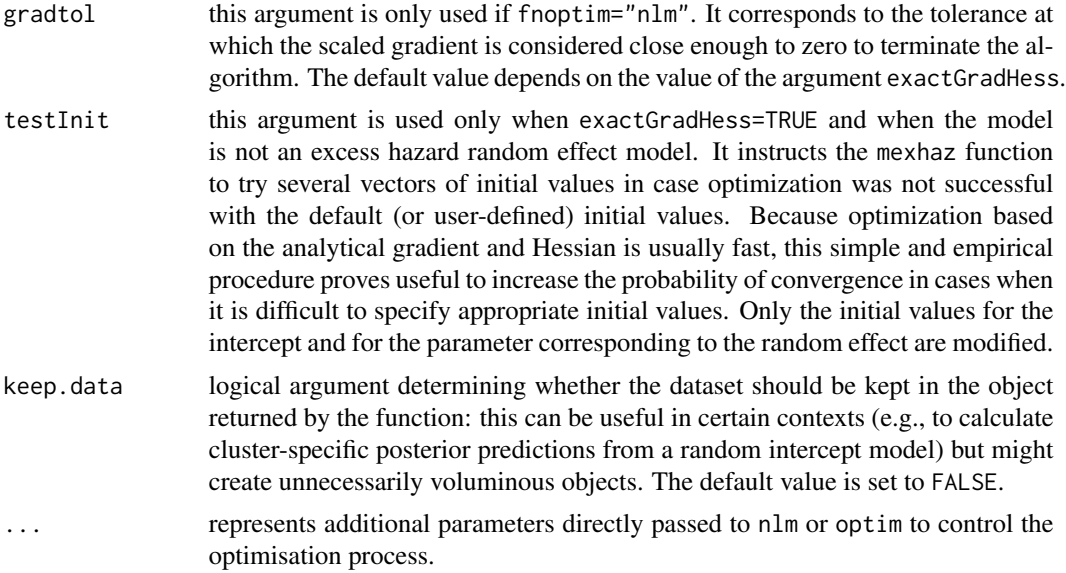

## Value

An object of class mexhaz containing the following elements:

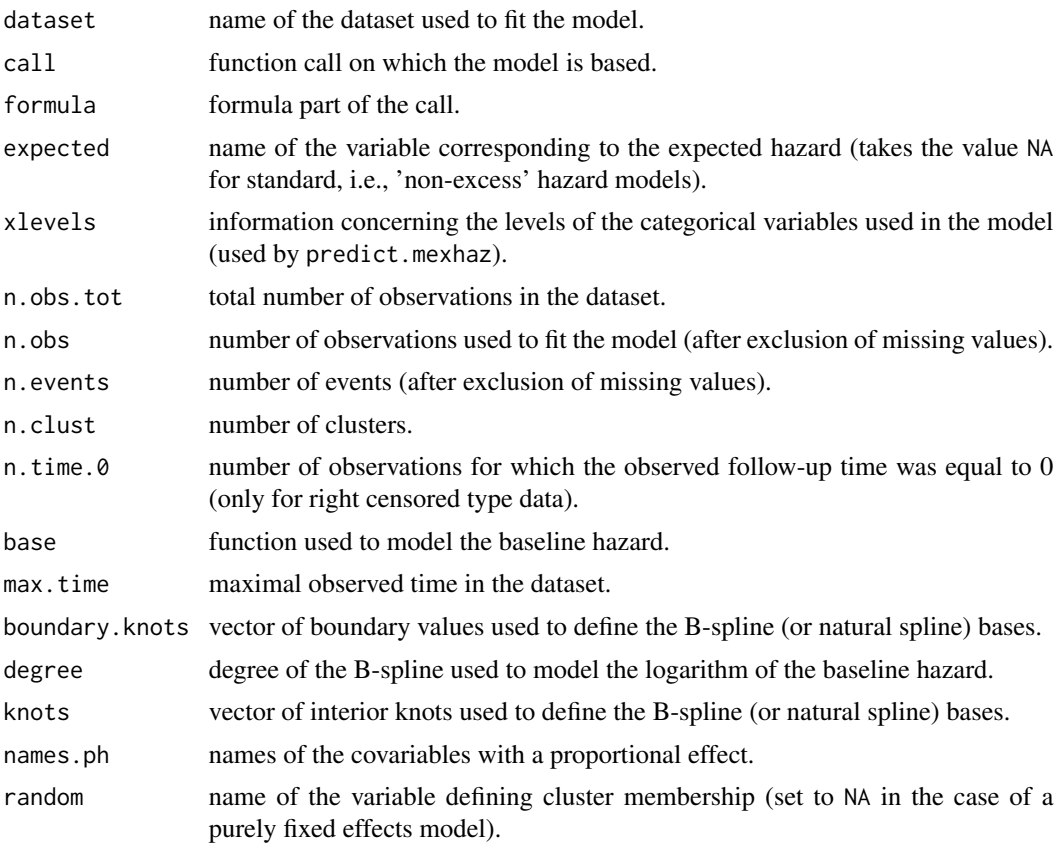

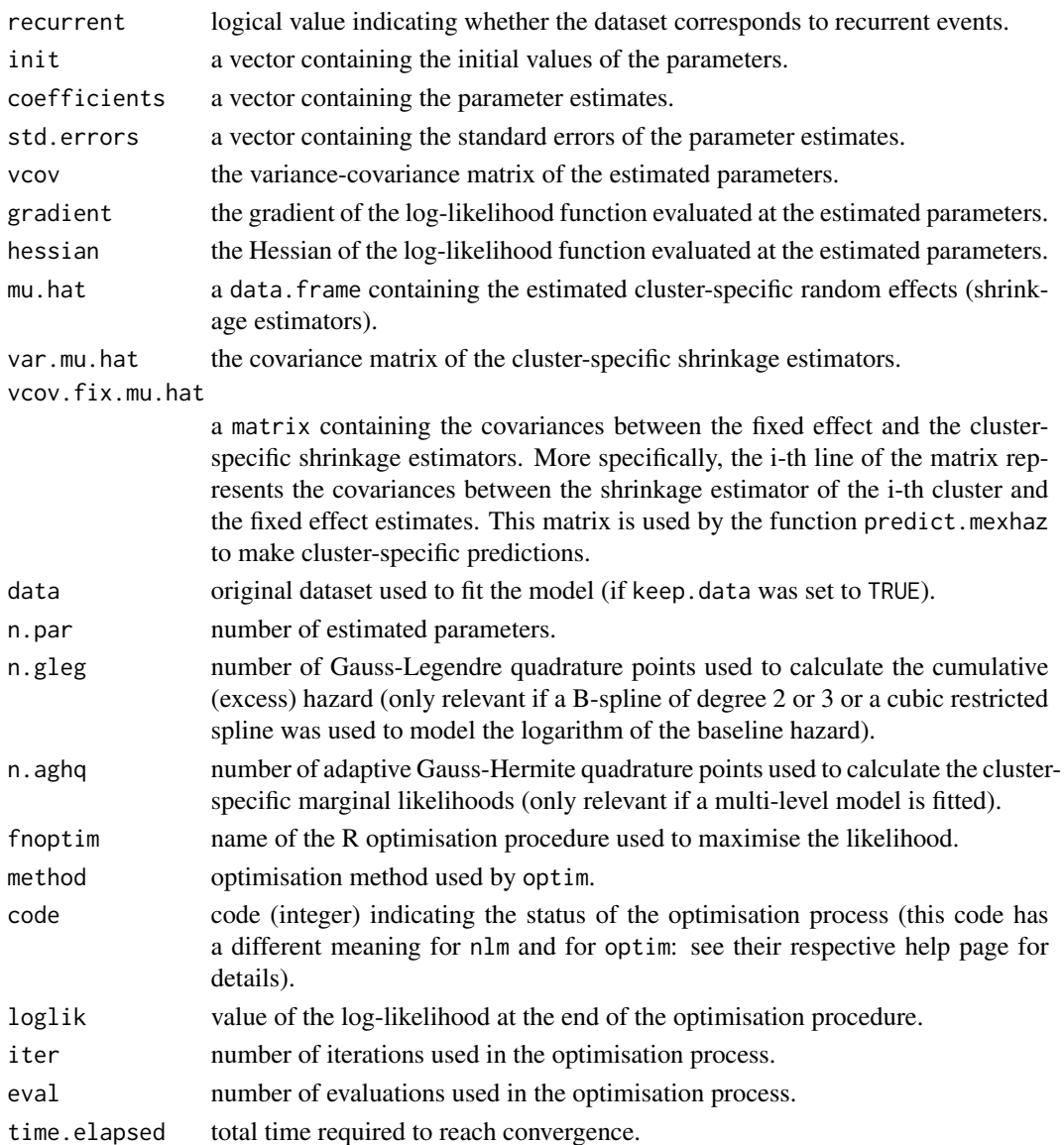

#### Author(s)

Hadrien Charvat, Aurelien Belot

## References

Charvat H, Remontet L, Bossard N, Roche L, Dejardin O, Rachet B, Launoy G, Belot A; CENSUR Working Survival Group. A multilevel excess hazard model to estimate net survival on hierarchical data allowing for non-linear and non-proportional effects of covariates. Stat Med 2016;35(18):3066- 3084 (doi: 10.1002/sim.6881)

Charvat H, Belot A. An R package for fitting flexible hazard-based regression models for overall and excess mortality with a random effect. J Stat Softw 2021;98(14):1-36 (doi: 10.18637/jss.v098.i14)

## <span id="page-16-0"></span>plot.predMexhaz 17

#### See Also

[fixef.mexhaz](#page-7-1), [predict.mexhaz](#page-20-1), [print.mexhaz](#page-24-1), [ranef.mexhaz](#page-27-2), [summary.mexhaz](#page-32-1), [update.mexhaz](#page-33-1), [vcov.mexhaz](#page-37-1)

#### Examples

data(simdatn1)

## Fit of a mixed-effect excess hazard model, with the baseline hazard ## described by a Weibull distribution (without covariables)

```
Mod_weib_mix <- mexhaz(formula=Surv(time=timesurv,
event=vstat)~1, data=simdatn1, base="weibull",
expected="popmrate", verbose=0, random="clust")
```
## More complex examples (not run)

## Fit of a mixed-effect excess hazard model, with the baseline hazard ## described by a cubic B-spline with two knots at 1 and 5 year and with ## effects of age (agecr), deprivation index (depindex) and sex (IsexH)

```
# Mod_bs3_2mix_nph <- mexhaz(formula=Surv(time=timesurv,
# event=vstat)~agecr+depindex+IsexH+nph(agecr), data=simdatn1,
# base="exp.bs", degree=3, knots=c(1,5), expected="popmrate",
# random="clust", verbose=1000)
```

```
## Fit of a mixed-effect excess hazard model, with the baseline hazard
## described by a restricted cubic spline with two knots at the
## tertiles of the distribution of follow-up times for individuals who
## presented the event and with effects of age (agecr) and sex (IsexH)
```

```
# Mod_ns3_2mix_nph <- mexhaz(formula=Surv(time=timesurv,
# event=vstat)~agecr+nph(agecr), data=simdatn1, base="exp.ns", degree=3,
# knots=quantile(simdatn1[simdatn1$vstat==1,]$timesurv, probs=c(1:2/3)),
```

```
# expected="popmrate", random="clust", verbose=1000)
```
<span id="page-16-1"></span>plot.predMexhaz *Plot method for a predMexhaz object*

#### Description

Function for plotting the predicted (excess) hazard or (net) survival based on a predMexhaz object.

#### Usage

```
## S3 method for class 'predMexhaz'
plot(x, which = c("surv", "hazard"), conf.int =TRUE, lty.pe = "solid", lty.ci = "dashed", ...)
```
#### <span id="page-17-0"></span>Arguments

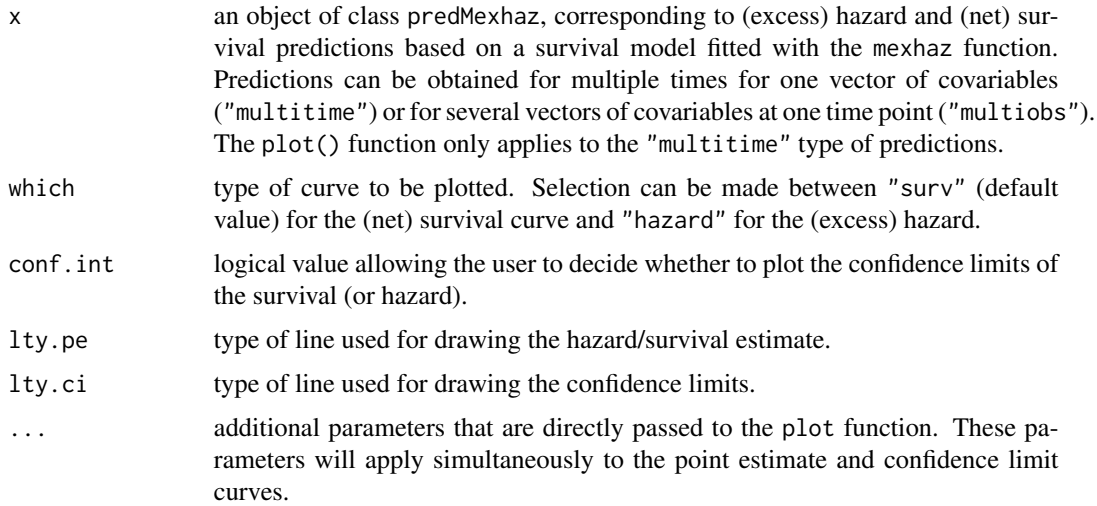

#### See Also

[predict.mexhaz](#page-20-1), [points.predMexhaz](#page-19-1), [lines.predMexhaz](#page-8-1)

#### Examples

data(simdatn1)

## Fit of a fixed-effect hazard model, with the baseline hazard ## described by a linear B-spline with two knots at 1 and 5 year and with ## effects of age (agecr), deprivation index (depindex) and sex (IsexH)

```
Mod_bs2_2 <- mexhaz(formula=Surv(time=timesurv,
event=vstat)~agecr+depindex+IsexH, data=simdatn1, base="exp.bs",
degree=2, knots=c(1,5), verbose=0)
```

```
## Prediction at several time points for one vector of covariates
Pred_Modbs2_2A <- predict(Mod_bs2_2, time.pts=seq(0,10,by=0.1),
data.val=data.frame(agecr=0,depindex=0.5,IsexH=1))
```

```
plot(Pred_Modbs2_2A, which="hazard")
```
<span id="page-17-1"></span>plot.resMexhaz *Plot method for a resMexhaz object*

#### Description

Function for plotting various quantities calculated from a mexhaz model.

## <span id="page-18-0"></span>plot.resMexhaz 19

## Usage

```
## S3 method for class 'resMexhaz'
plot(x, conf.int = TRUE, lty.pe = "solid", lty.ci ="blank", col.ci = "blue", alpha.col.ci = 0.25, ylim = NULL, ...
```
#### Arguments

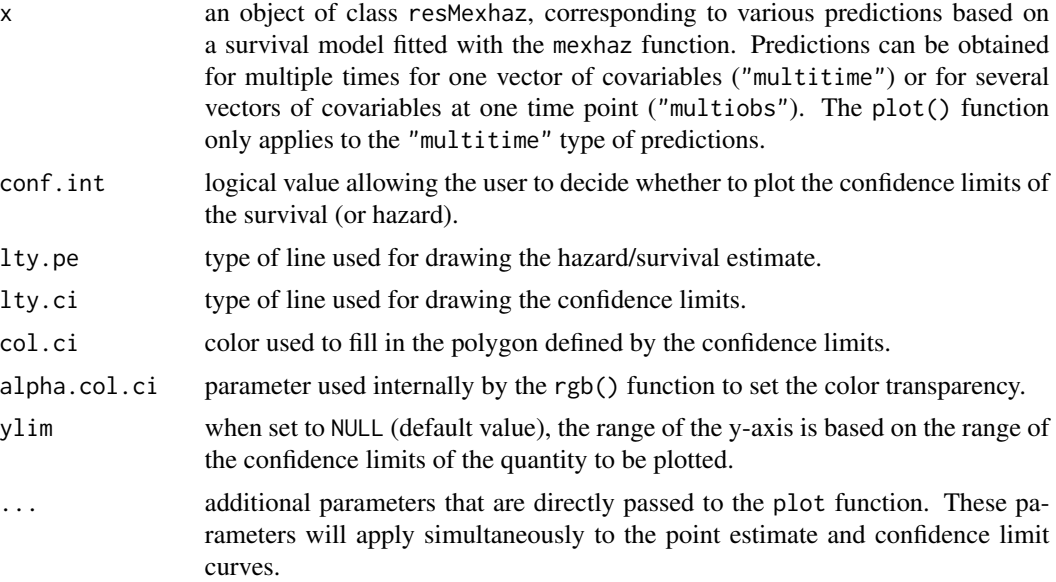

#### See Also

[adjsurv](#page-3-1), [riskfunc](#page-28-1), [lines.resMexhaz](#page-9-1)

## Examples

data(simdatn1)

## Fit of a fixed-effect hazard model, with the baseline hazard ## described by a linear B-spline with two knots at 1 and 5 year and with ## effects of age (agecr), deprivation index (depindex) and sex (IsexH)

```
Mod_bs2 <- mexhaz(formula=Surv(time=timesurv,
event=vstat)~agecr+depindex+IsexH, data=simdatn1, base="exp.bs",
degree=2, knots=c(1,5), verbose=0)
```

```
## Relative risk (ratio of cumulative incidence curves) for men versus
## women
```

```
RR_Modbs2 <- riskfunc(Mod_bs2, time.pts=seq(0,10, by=0.1),
data=data.frame(agecr=0.1, IsexH=1, depindex=0),
data.0=data.frame(agecr=0.1, IsexH=0, depindex=0), conf.int="delta",
type="rr")
```

```
plot(RR_Modbs2)
abline(h=1, lty="dashed")
```
<span id="page-19-1"></span>points.predMexhaz *Points method for a predMexhaz object*

## Description

Function for adding to an already existing graphical window the predicted (excess) hazard or (net) survival based on a predMexhaz object.

#### Usage

## S3 method for class 'predMexhaz' points(x, which =  $c("surv", "hazard"), conf.int =$ TRUE,  $lty.pe = "solid", lty.ci = "dashed", ...)$ 

## Arguments

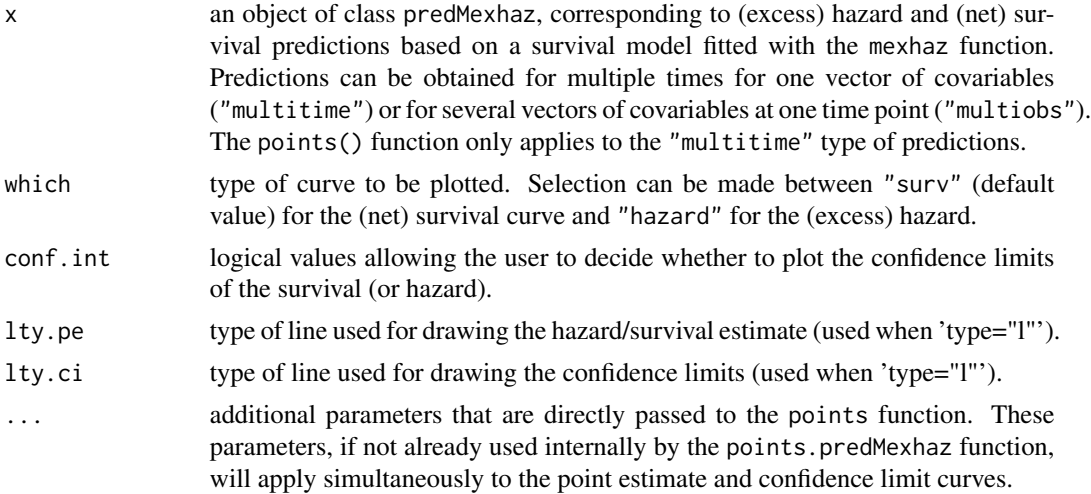

#### See Also

[predict.mexhaz](#page-20-1), [plot.predMexhaz](#page-16-1)

#### Examples

```
data(simdatn1)
```

```
## Fit of a fixed-effect hazard model, with the baseline hazard
## described by a linear B-spline with two knots at 1 and 5 year and with
## effects of age (agecr), deprivation index (depindex) and sex (IsexH)
```
<span id="page-19-0"></span>

#### <span id="page-20-0"></span>predict.mexhaz 21

```
Mod_bs2_2 <- mexhaz(formula=Surv(time=timesurv,
event=vstat)~agecr+depindex+IsexH, data=simdatn1, base="exp.bs",
degree=2, knots=c(1,5), verbose=0)
## Prediction at several time points for one vector of covariates
Pred_Modbs2_2A <- predict(Mod_bs2_2, time.pts=seq(0,10,by=0.1),
data.val=data.frame(agecr=0,depindex=0.5,IsexH=1))
plot(Pred_Modbs2_2A, which="hazard", col="red")
points(Pred_Modbs2_2A, which="hazard", type="l", conf.int=FALSE)
```
<span id="page-20-1"></span>predict.mexhaz *Predictions based on a mexhaz model*

## **Description**

Function for predicting the (excess) hazard and the corresponding (net) survival from a model fitted with the mexhaz function for a particular vector of covariates. If the survival model was fitted with an expected hazard (excess hazard model), the estimates obtained are excess hazard and net survival estimates. Corresponding variance estimates are based on the Delta Method or Monte Carlo simulation (based on the assumption of multivariate normality of the model parameter estimates). This function allows the computation of the hazard and the survival at one time point for several vectors of covariates or for one vector of covariates at several time points. When the model includes a random effect, three types of predictions can be made: (i) marginal predictions (obtained by integration over the random effect distribution), (ii) cluster-specific posterior predictions for an existing cluster, or (iii) conditional predictions for a given quantile of the random effect distribution (by default, for the median value, that is, 0).

#### Usage

```
## S3 method for class 'mexhaz'
predict(object, time.pts, data.val = data.frame(.NotUsed = NA),
marginal = FALSE, quant.rdm = 0.5, cluster = NULL, conf.int = c("delta", "simul", "none"),
level = 0.95, delta.type.h = c("log", "plain"), delta.type.s = c("log-log",
"log", "plain"), nb.sim = 10000, keep.sim = FALSE, include.gradient =
FALSE, dataset = NULL, ...)
```
## Arguments

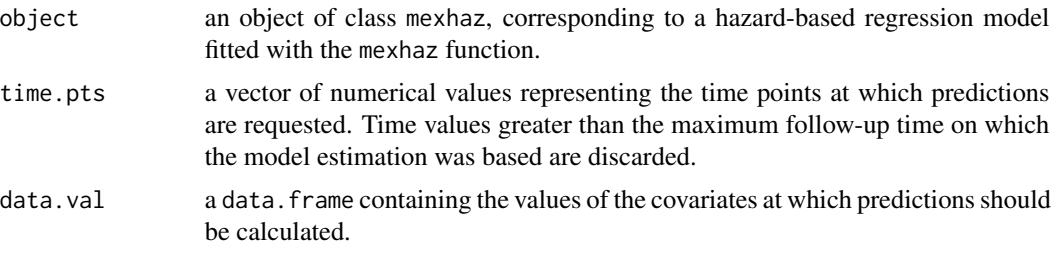

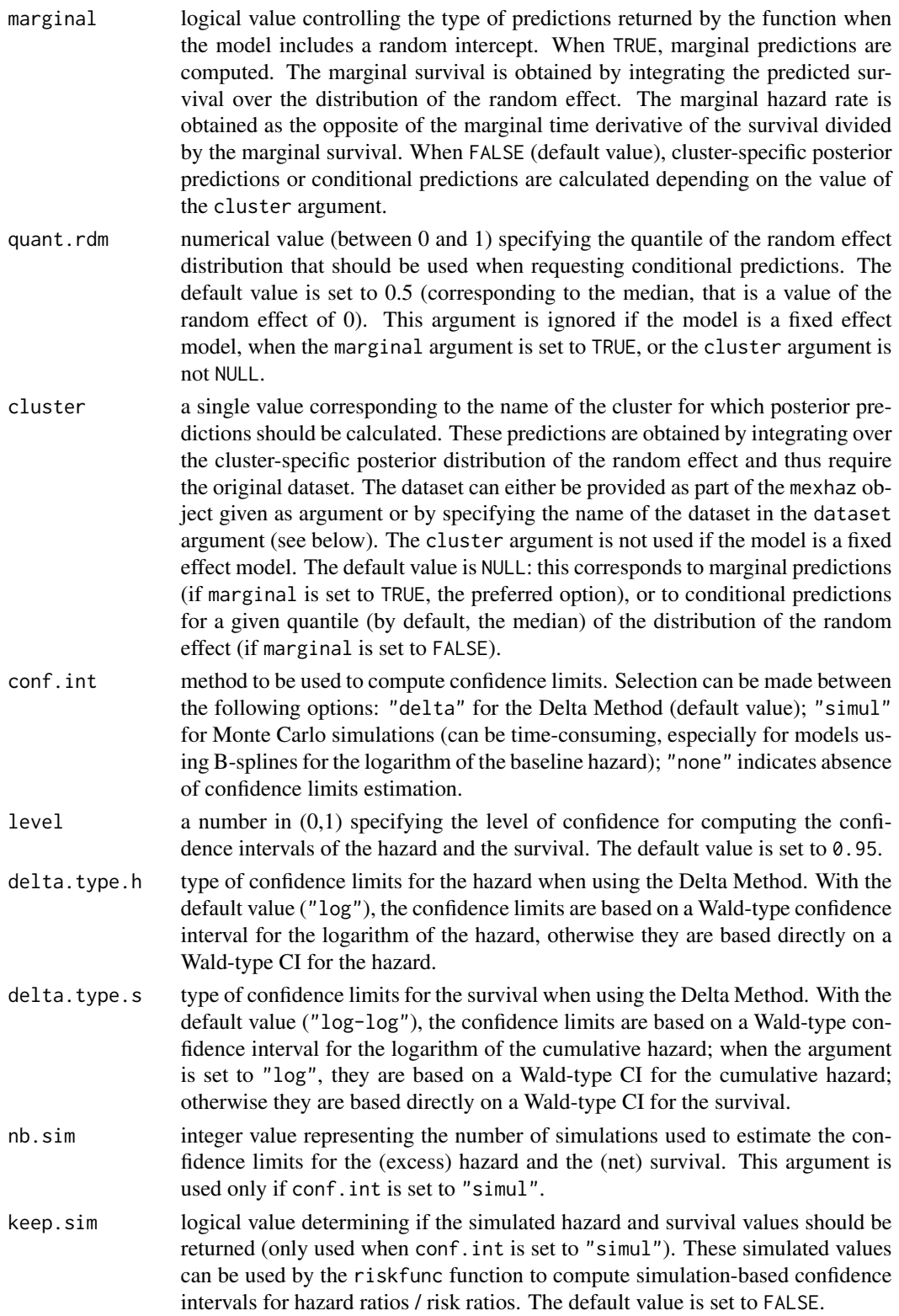

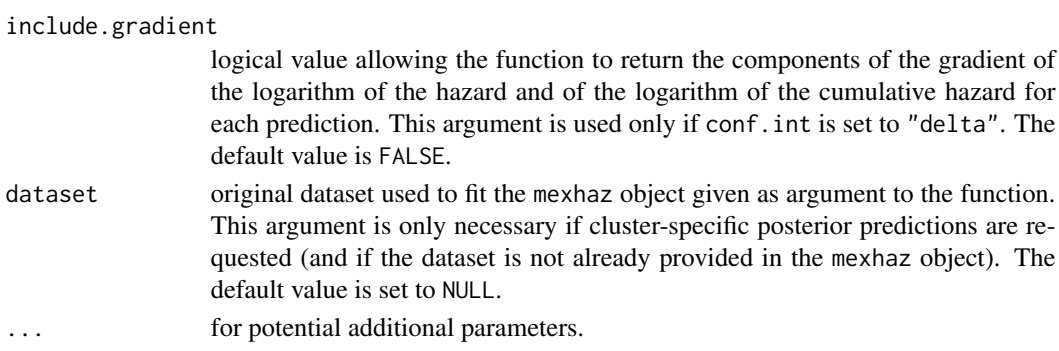

#### Value

An object of class predMexhaz that can be used by the function plot.predMexhaz to produce graphics of the (excess) hazard and the (net) survival. It contains the following elements:

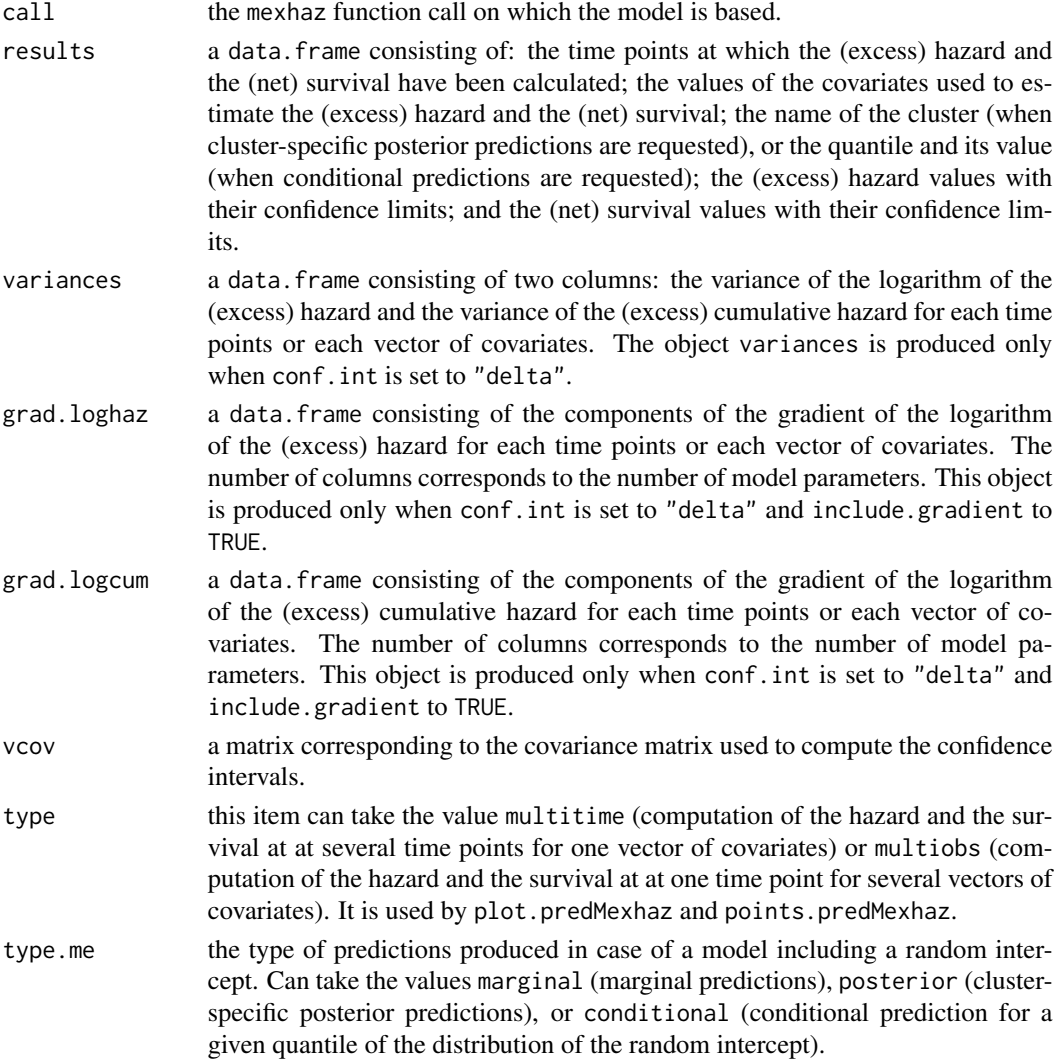

<span id="page-23-0"></span>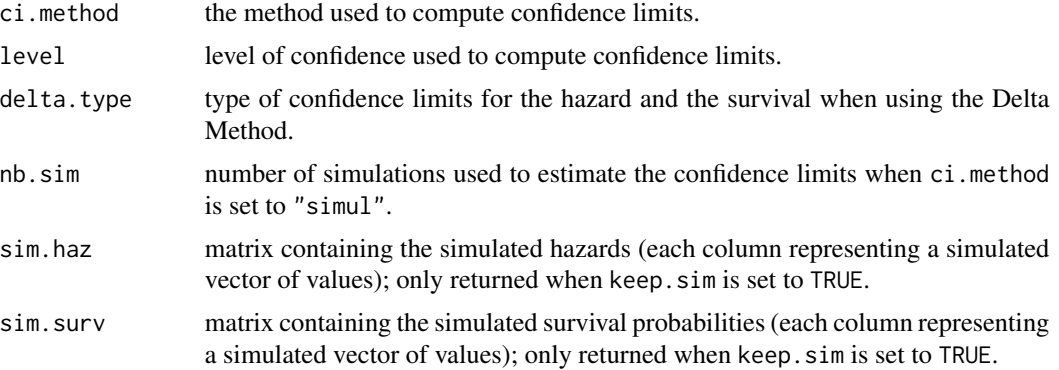

#### Author(s)

Hadrien Charvat, Aurelien Belot

#### References

Charvat H, Remontet L, Bossard N, Roche L, Dejardin O, Rachet B, Launoy G, Belot A; CENSUR Working Survival Group. A multilevel excess hazard model to estimate net survival on hierarchical data allowing for non-linear and non-proportional effects of covariates. Stat Med 2016;35:3066- 3084 (doi: 10.1002/sim.6881).

Skrondal A, Rabe-Hesketh S. Prediction in multilevel generalized linear models. J R Stat Soc A Stat Soc 2009;172(3):659-687 (doi: 10.1111/j.1467-985X.2009.00587.x).

#### See Also

[print.predMexhaz](#page-25-1), [plot.predMexhaz](#page-16-1), [points.predMexhaz](#page-19-1), [lines.predMexhaz](#page-8-1)

#### Examples

data(simdatn1)

```
## Fit of a fixed-effect hazard model, with the baseline hazard
## described by a linear B-spline with two knots at 1 and 5 year and
## with effects of age (agecr), deprivation index (depindex) and sex
## (IsexH)
```

```
Mod_bs1_2 <- mexhaz(formula=Surv(time=timesurv,
event=vstat)~agecr+depindex+IsexH, data=simdatn1, base="exp.bs",
degree=1, knots=c(1,5), verbose=0)
```

```
## Prediction at several time points for one vector of covariates
Pred_Modbs1_2A <- predict(Mod_bs1_2, time.pts=seq(0.1,10,by=0.1),
data.val=data.frame(agecr=0,depindex=0.5,IsexH=1))
```

```
## Prediction for several vectors of covariates at one time point
Pred_Modbs1_2B <- predict(Mod_bs1_2, time.pts=10,
data.val=data.frame(agecr=c(-0.2,-0.1,0), depindex=c(0.5,0.5,0.5),
IsexH=c(1,1,1)))
```
## <span id="page-24-0"></span>print.mexhaz 25

```
## Prediction for all individuals of the study population
## at one time point
Pred_Modbs1_2C <- predict(Mod_bs1_2, time.pts=10,
data.val=simdatn1)
# Example of cluster-specific posterior prediction (not run)
## Fit of a mixed-effect excess hazard model, with the baseline hazard
## described by a cubic B-spline with two knots at 1 and 5 year
# Mod_bs3_2mix <- mexhaz(formula=Surv(time=timesurv,
# event=vstat)~agecr+IsexH, data=simdatn1, base="exp.bs", degree=3,
# knots=c(1,5), expected="popmrate", random="clust", verbose=1000)
## Posterior predictions at several time points for an individual
## in cluster 15 with a specific vector of covariates
# Pred_Modbs3_2A <- predict(Mod_bs3_2mix,
# time.pts=seq(0.1,10,by=0.1), data.val=data.frame(agecr=0.2, IsexH=1),
# cluster=15, dataset=simdatn1)
```
<span id="page-24-1"></span>print.mexhaz *Print method for a mexhaz object*

#### Description

Display the model call as well as the values of the estimated model parameters.

#### Usage

```
## S3 method for class 'mexhaz'
print(x, \ldots)
```
#### Arguments

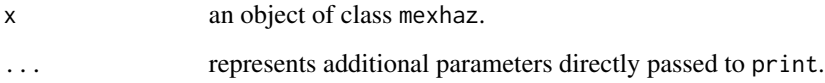

## See Also

[mexhaz](#page-10-1), [summary.mexhaz](#page-32-1)

#### Examples

```
data(simdatn1)
## Fit of a mixed-effect excess hazard model, with the baseline hazard
## described by a Weibull distribution (without covariables)
Mod_weib_mix <- mexhaz(formula=Surv(time=timesurv,
event=vstat)~1, data=simdatn1, base="weibull",
expected="popmrate", verbose=0, random="clust")
print(Mod_weib_mix)
```
<span id="page-25-1"></span>print.predMexhaz *Print method for a predMexhaz object*

## Description

Display the first lines of the data. frame containing the predictions provided by the predMexhaz function.

#### Usage

```
## S3 method for class 'predMexhaz'
print(x, \ldots)
```
#### Arguments

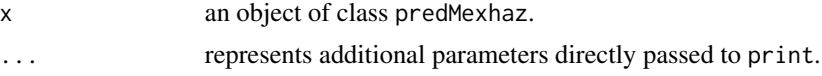

#### See Also

[predict.mexhaz](#page-20-1)

#### Examples

data(simdatn1)

## Fit of a fixed-effect hazard model, with the baseline hazard ## described by a linear B-spline with two knots at 1 and 5 year and with ## effects of age (agecr), deprivation index (depindex) and sex (IsexH)

```
Mod_bs1_2 <- mexhaz(formula=Surv(time=timesurv,
event=vstat)~agecr+depindex+IsexH, data=simdatn1, base="exp.bs",
degree=1, knots=c(1,5), verbose=0)
```

```
## Prediction at several time points for one vector of covariates
Pred_Modbs1_2A <- predict(Mod_bs1_2, time.pts=seq(0.1,10,by=0.1),
data.val=data.frame(agecr=0,depindex=0.5,IsexH=1), conf.int="delta")
```
<span id="page-25-0"></span>

<span id="page-26-0"></span>print(Pred\_Modbs1\_2A)

<span id="page-26-1"></span>print.summary.mexhaz *Printing method for a summary.mexhaz object*

#### Description

Display the model call, the values of the estimated model parameters, as well as the corresponding hazard ratios (only for proportional effects).

#### Usage

## S3 method for class 'summary.mexhaz'  $print(x, \ldots)$ 

## Arguments

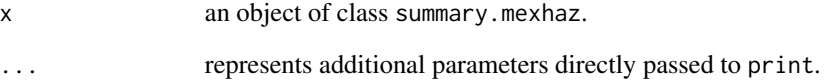

## See Also

[mexhaz](#page-10-1), [print.mexhaz](#page-24-1), [summary.mexhaz](#page-32-1)

#### Examples

data(simdatn1)

## Fit of a mixed-effect excess hazard model, with the baseline hazard ## described by a Weibull distribution (without covariables)

```
Mod_weib <- mexhaz(formula=Surv(time=timesurv,
event=vstat)~1, data=simdatn1, base="weibull", verbose=0)
```
summary(Mod\_weib)

<span id="page-27-1"></span><span id="page-27-0"></span>

## Description

This is a generic function.

## Usage

ranef $(x, \ldots)$ 

## Arguments

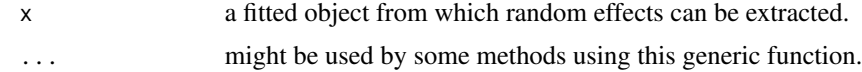

## Value

see the documentation for the specific class.

## See Also

[fixef](#page-6-1)

## Examples

## See the specific class documentation.

<span id="page-27-2"></span>ranef.mexhaz *Method for extracting random effects from a mexhaz object*

## Description

Display a data frame containing the cluster-specific random effects with their standard errors.

#### Usage

```
## S3 method for class 'mexhaz'
ranef(x, \ldots)
```
## Arguments

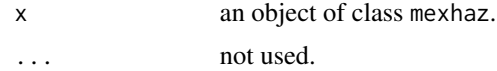

#### <span id="page-28-0"></span>riskfunc 29

## Value

A data frame with three columns containing the cluster names, the random effect estimates, and their standard errors.

#### See Also

[mexhaz](#page-10-1)

#### Examples

data(simdatn1)

## Fit of a mixed-effect excess hazard model, with the baseline hazard ## described by a Weibull distribution (without covariables)

Mod\_weib\_mix <- mexhaz(formula=Surv(time=timesurv, event=vstat)~1, data=simdatn1, base="weibull", expected="popmrate", verbose=0, random="clust")

ranef(Mod\_weib\_mix)

<span id="page-28-1"></span>riskfunc *Computation of hazard ratio and risk ratio estimates based on a mexhaz model*

#### Description

Function for computing hazard ratio and risk ratio (ratio of cumulative probabilities of failure) estimates from a model fitted with the mexhaz function. Corresponding confidence intervals are based on the Delta Method or Monte Carlo simulation (based on the assumption of multivariate normality of the model parameter estimates). This function allows the computation of estimates at one time point for several vectors of covariates or for one vector of covariates at several time points. When the model includes a random effect, three types of predictions can be made: (i) marginal predictions (obtained by integration over the random effect distribution), (ii) cluster-specific posterior predictions for an existing cluster, or (iii) conditional predictions for a given quantile of the random effect distribution (by default, for the median value, that is, 0).

### Usage

```
riskfunc(object, time.pts, data, data.0, marginal = TRUE, quant.rdm = 0.5,
cluster = NULL, quant.rdm.0 = 0.5, cluster.0 = NULL, type = c("hr", "rr"),conf.int = c("delta", "simul"), level = 0.95, nb.sim = 10000, seed = NULL,dataset = NULL)
```
## Arguments

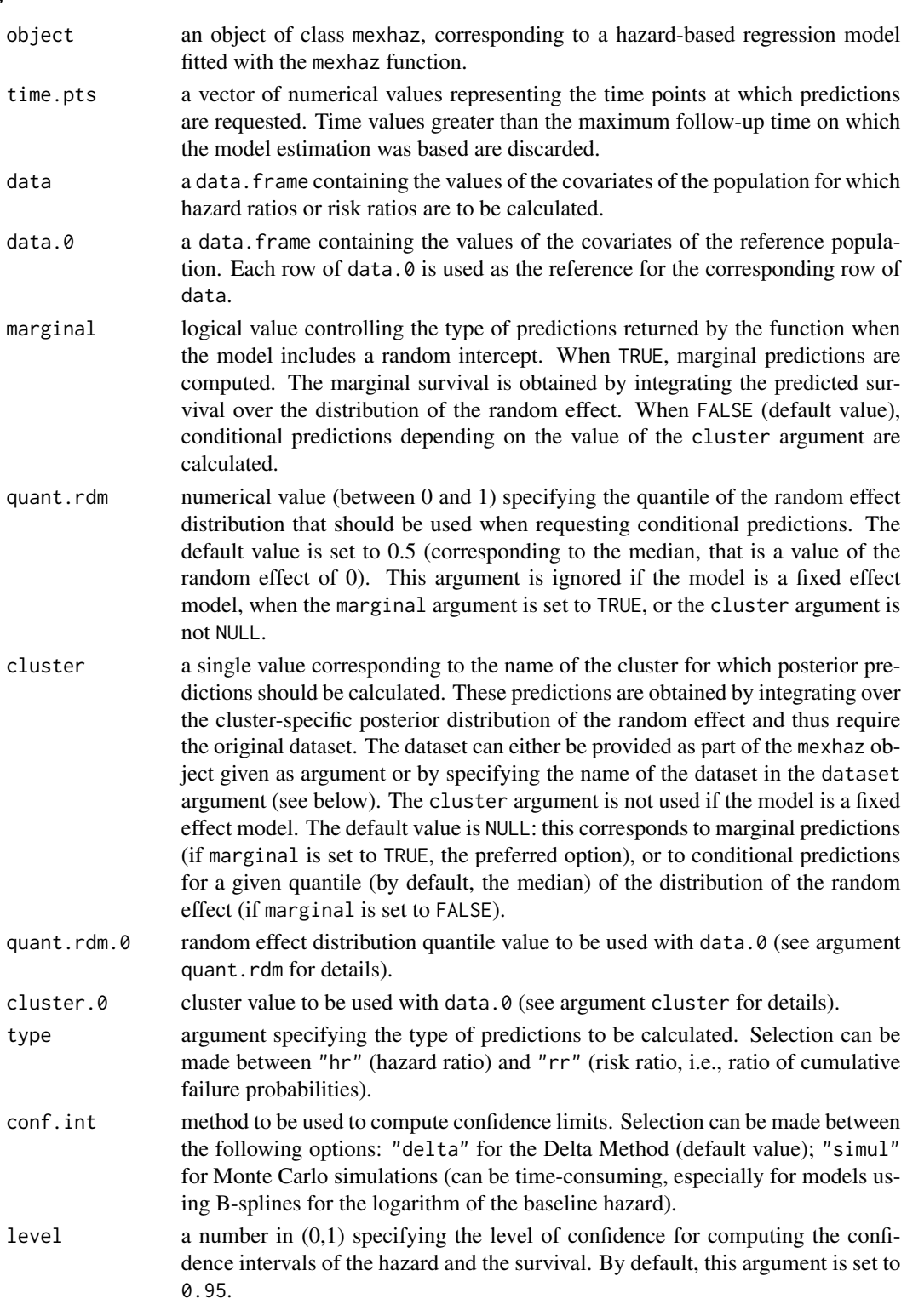

#### <span id="page-30-0"></span>riskfunc 31

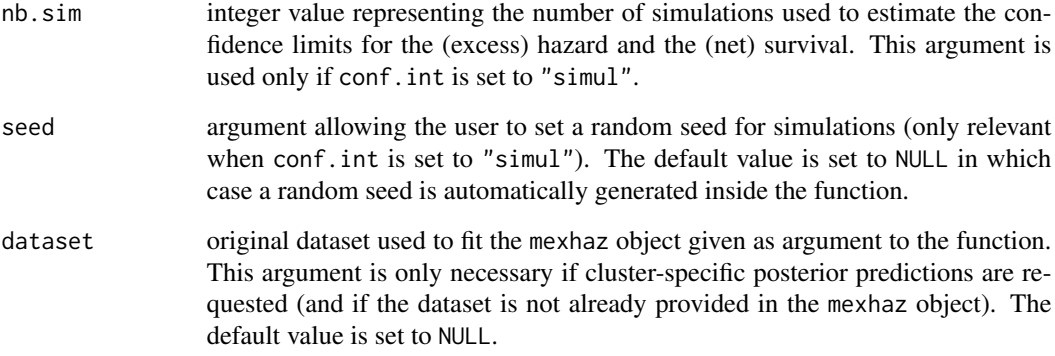

#### Value

An object of class resMexhaz that can be used by the function plot.resMexhaz to produce graphics of the hazard ratio or risk ratio curve. It contains the following elements:

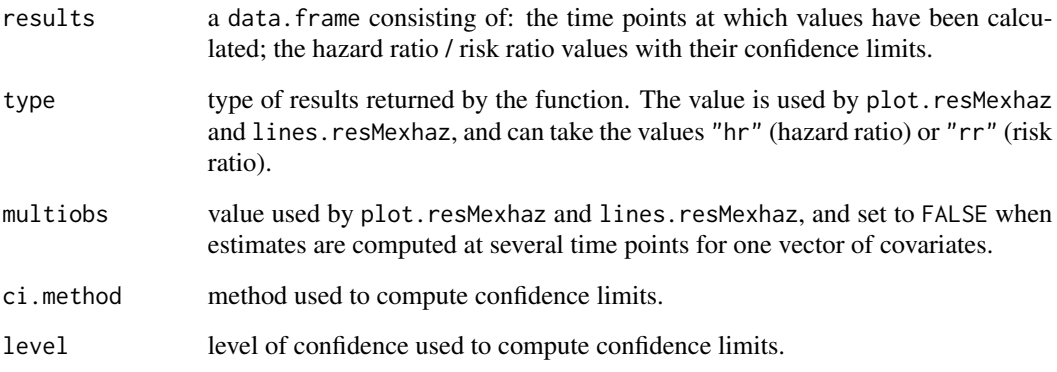

## Author(s)

Hadrien Charvat, Aurelien Belot

## References

Charvat H, Remontet L, Bossard N, Roche L, Dejardin O, Rachet B, Launoy G, Belot A; CENSUR Working Survival Group. A multilevel excess hazard model to estimate net survival on hierarchical data allowing for non-linear and non-proportional effects of covariates. Stat Med 2016;35:3066- 3084 (doi: 10.1002/sim.6881)

Skrondal A, Rabe-Hesketh S. Prediction in multilevel generalized linear models. J R Stat Soc A Stat Soc 2009;172(3):659-687 (doi: 10.1111/j.1467-985X.2009.00587.x).

## See Also

[plot.resMexhaz](#page-17-1), [lines.resMexhaz](#page-9-1)

## Examples

data(simdatn1)

```
## Fit of a fixed-effect hazard model, with the baseline hazard
## described by a linear B-spline with two knots at 1 and 5 year and with
## effects of age (agecr), deprivation index (depindex) and sex (IsexH)
Mod_bs1_2 <- mexhaz(formula=Surv(time=timesurv,
event=vstat)~agecr+depindex+IsexH, data=simdatn1, base="exp.bs",
degree=1, knots=c(1,5), verbose=0)
## Risk ratio along time for agecr=0.2 compared to agecr=0.1
RR_Modbs1_2 <- riskfunc(Mod_bs1_2, time.pts=seq(0,10,le=101),
data=data.frame(agecr=0.2,depindex=0,IsexH=1),
data.0=data.frame(agecr=0.1,depindex=0,IsexH=1),type="rr",
conf.int="delta")
plot(RR_Modbs1_2)
```
simdatn1 *Simulated dataset*

#### Description

The simdatn1 dataset has 4000 rows and 8 columns.

## Format

This dataset contains the following columns:

age Age at diagnosis (continuous).

agecr Centred and rescaled age variable (age-70)/100.

depindex Deprivation index (continuous).

**IsexH** Sex  $(0 =$  Female,  $1 =$  Male).

clust ID number of the cluster.

**vstat** Vital status  $(0 = \text{Alive}, 1 = \text{Dead}).$ 

timesurv Follow-up time (years).

popmrate Population (expected) mortality rate at the time of censoring.

<span id="page-31-0"></span>

<span id="page-32-0"></span>

#### Description

The simdatn2 dataset has 4000 rows and 8 columns. The IsexH variable is simulated with a nonproportional effect.

#### Format

This dataset contains the following columns:

age Age at diagnosis (continuous).

agecr Centred and rescaled age variable (age-70)/100.

depindex Deprivation index (continuous).

**IsexH** Sex  $(0 =$  Female,  $1 =$  Male).

clust ID number of the cluster.

**vstat** Vital status  $(0 = \text{Alive}, 1 = \text{Dead})$ .

timesurv Follow-up time (years).

popmrate Population (expected) mortality rate at the time of censoring.

<span id="page-32-1"></span>summary.mexhaz *Summary method for a mexhaz object*

## Description

Produces a summary of a mexhaz object.

## Usage

```
## S3 method for class 'mexhaz'
summary(object, ...)
```
## Arguments

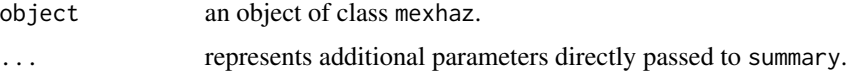

## See Also

[mexhaz](#page-10-1), [print.mexhaz](#page-24-1), [print.summary.mexhaz](#page-26-1)

#### Examples

data(simdatn1)

```
## Fit of a mixed-effect excess hazard model, with the baseline hazard
## described by a Weibull distribution (without covariables)
```

```
Mod_weib <- mexhaz(formula=Surv(time=timesurv,
event=vstat)~1, data=simdatn1, base="weibull", verbose=0)
```
summary(Mod\_weib)

<span id="page-33-1"></span>update.mexhaz *Update of a mexhaz model*

#### Description

Function allowing the user to update an existing mexhaz model. All the arguments of the model can be updated. If the argument 'init' is not provided, the function uses the estimated values of the existing model as starting values for the corresponding parameters of the new model.

#### Usage

```
## S3 method for class 'mexhaz'
update(object, formula, data, expected = NULL, base = NULL,
degree = 3, knots = NULL, bound = NULL, n.gleg = 20, init = NULL,
random = NULL, n \cdot \text{aghq} = 10, f \cdot \text{noptim} = c('nlm'', 'optim''),
verbose = 0, method = "Nelder-Mead", iterlim = 10000, numHess = FALSE,
print.level = 1, exactGradHess = TRUE, gradtol =
ifelse(exactGradHess, 1e-8, 1e-6), envir = parent.frame(), ...)
```
#### Arguments

- object an object of class mexhaz, corresponding to a survival model fitted with the mexhaz function.
- formula a formula object, with the response on the left of the  $\sim$  operator, and the linear predictor on the right. The response must be of the form Surv(time, event) for right censored data or Surv(time, time2, event) for counting process style data. The linear predictor accepts a special instruction nph() for specifying variables for which a time-dependent effect should be modelled (if several variables are modelled with time-dependent effects, separate these variables inside the nph() instruction with  $a + sign$ .

In case time takes the value 0 for some observations when data are entered in the right censored style, it is assumed that these observations refer to events (or censoring) that occurred on the first day of follow-up. Consequently, a value of 1/730.5 (half a day) is substituted in order to make computations possible. However, it should be stressed that this is just a convention and that it does not

<span id="page-33-0"></span>

<span id="page-34-0"></span>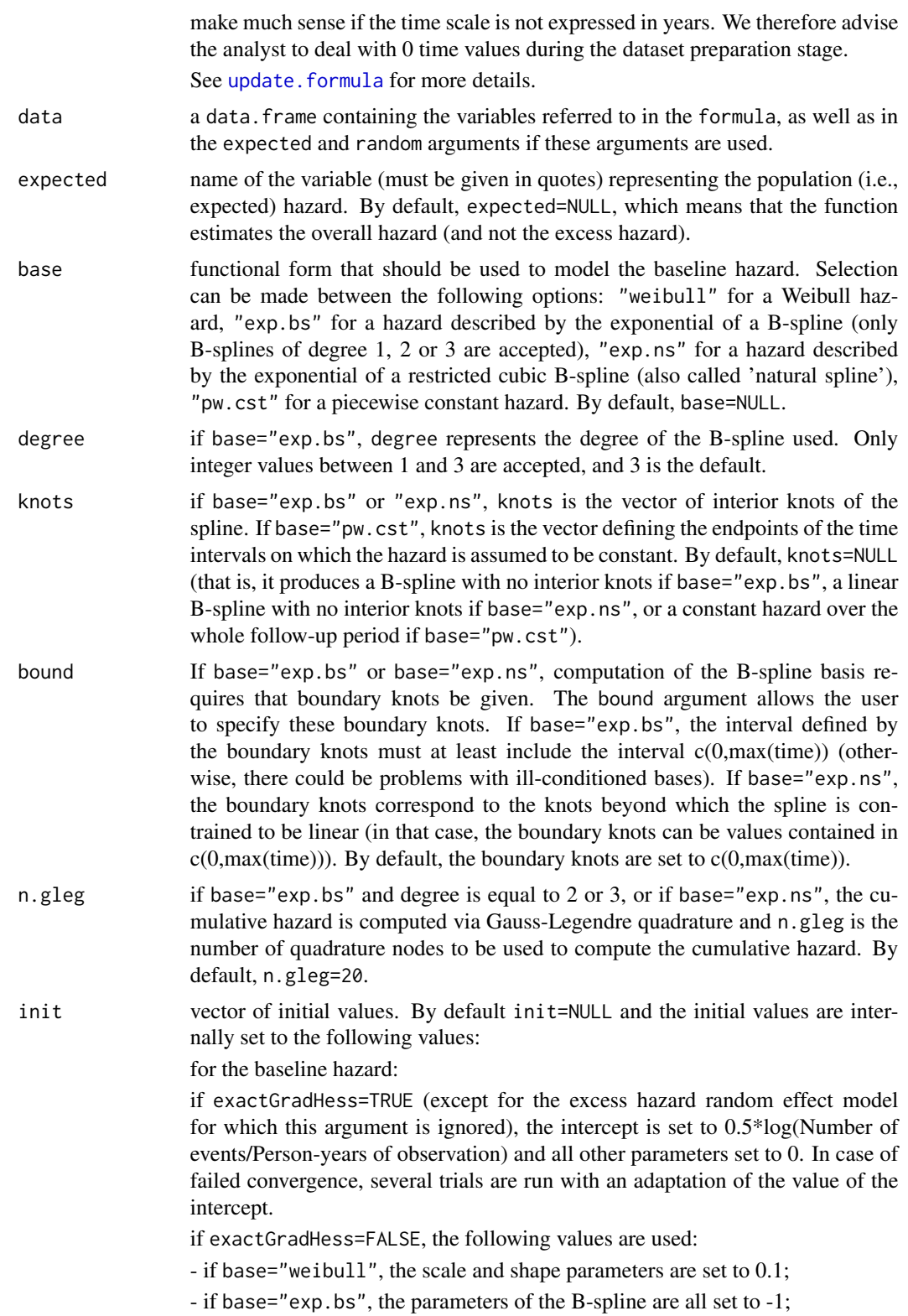

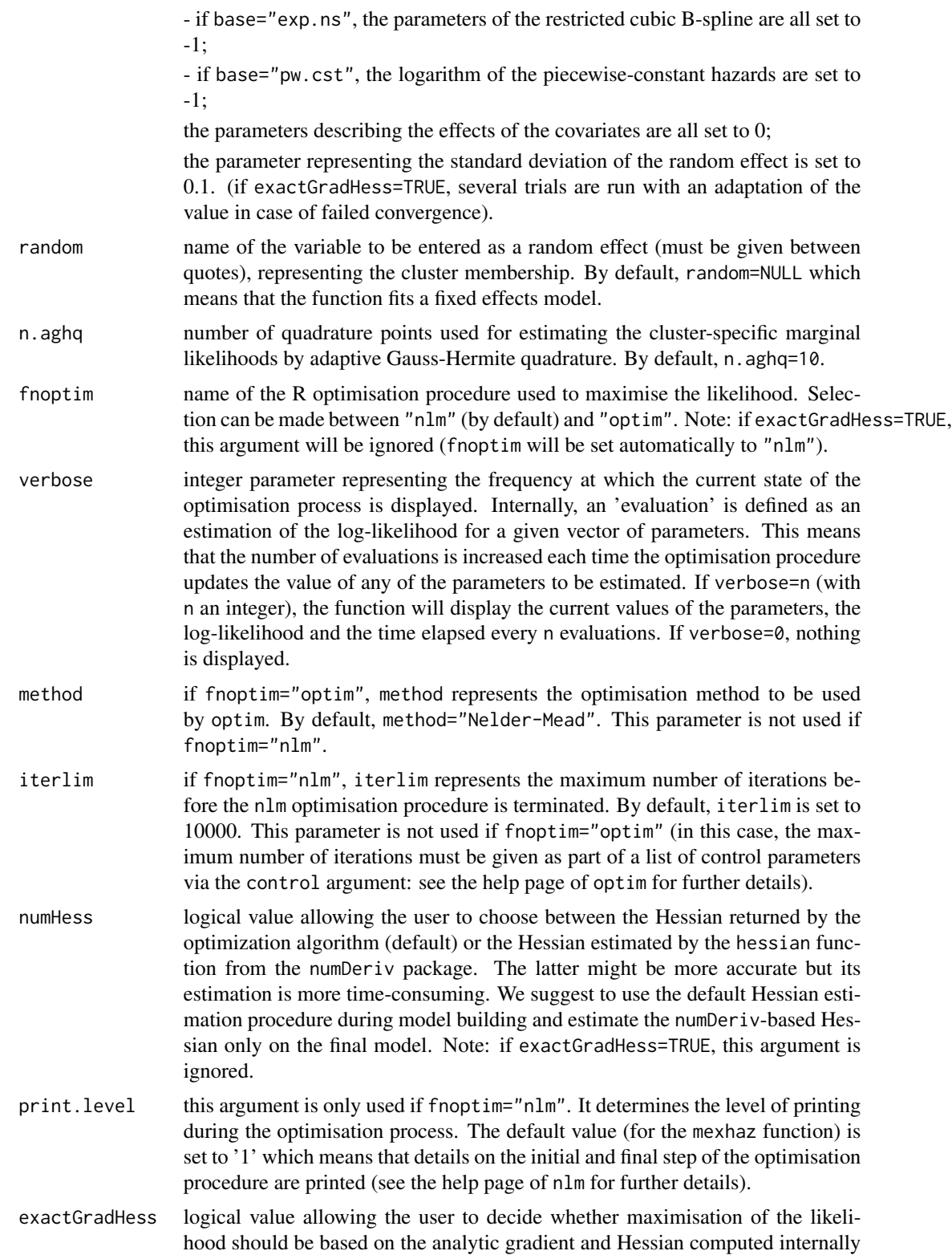

<span id="page-36-0"></span>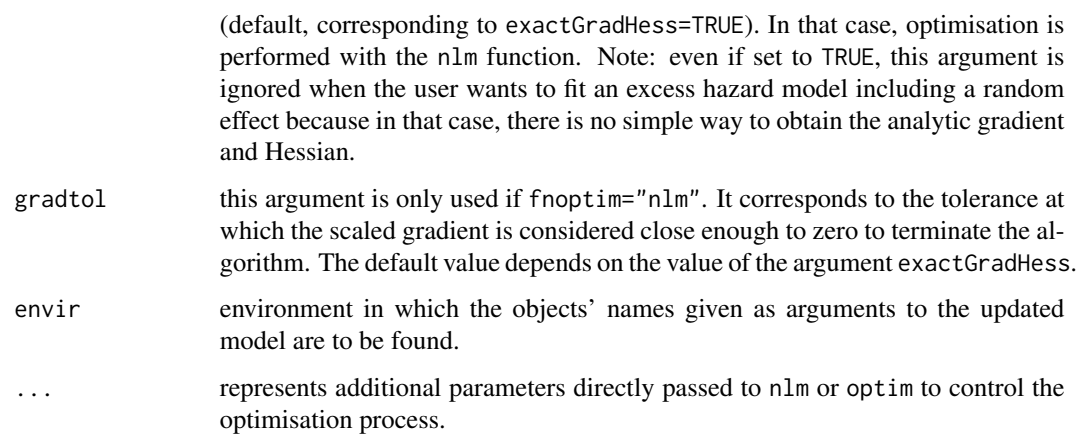

## Value

An object of class mexhaz. See [mexhaz](#page-10-1) for more details.

## Author(s)

Hadrien Charvat, Aurelien Belot

## References

Charvat H, Remontet L, Bossard N, Roche L, Dejardin O, Rachet B, Launoy G, Belot A; CENSUR Working Survival Group. A multilevel excess hazard model to estimate net survival on hierarchical data allowing for non-linear and non-proportional effects of covariates. Stat Med 2016;35:3066- 3084 (doi: 10.1002/sim.6881)

## See Also

[mexhaz](#page-10-1)

## Examples

data(simdatn1)

## Fit of a mixed-effect excess hazard model, with the baseline hazard ## described by a Weibull distribution (without covariables)

```
Mod_weib <- mexhaz(formula=Surv(time=timesurv,
event=vstat)~1, data=simdatn1, base="weibull", verbose=0)
```
## Add an effect of gender Mod\_weib\_2 <- update(Mod\_weib, formula=~.+IsexH)

<span id="page-37-1"></span><span id="page-37-0"></span>

## Description

Display a the covariance matrix of the fixed effects of a mexhaz model.

## Usage

```
## S3 method for class 'mexhaz'
vcov(object, ...)
```
## Arguments

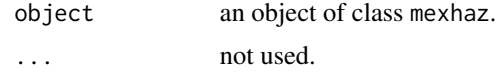

## Value

The estimated covariance matrix of the fixed effects.

#### See Also

[mexhaz](#page-10-1)

## Examples

data(simdatn1)

## Fit of a mixed-effect excess hazard model, with the baseline hazard ## described by a Weibull distribution (without covariables)

```
Mod_weib_mix <- mexhaz(formula=Surv(time=timesurv,
event=vstat)~1, data=simdatn1, base="weibull",
expected="popmrate", verbose=0, random="clust")
```
vcov(Mod\_weib\_mix)

# <span id="page-38-0"></span>Index

∗ package mexhaz-package, [2](#page-1-0)

adjsurv, [4,](#page-3-0) *[10](#page-9-0)*, *[19](#page-18-0)*

fixef, [7,](#page-6-0) *[28](#page-27-0)* fixef.mexhaz, [8,](#page-7-0) *[17](#page-16-0)*

lines.predMexhaz, [9,](#page-8-0) *[18](#page-17-0)*, *[24](#page-23-0)* lines.resMexhaz, *[6](#page-5-0)*, [10,](#page-9-0) *[19](#page-18-0)*, *[31](#page-30-0)*

mexhaz, *[8](#page-7-0)*, [11,](#page-10-0) *[25](#page-24-0)*, *[27](#page-26-0)*, *[29](#page-28-0)*, *[33](#page-32-0)*, *[37,](#page-36-0) [38](#page-37-0)* mexhaz-package, [2](#page-1-0)

plot.predMexhaz, *[9](#page-8-0)*, [17,](#page-16-0) *[20](#page-19-0)*, *[24](#page-23-0)* plot.resMexhaz, *[6](#page-5-0)*, *[10](#page-9-0)*, [18,](#page-17-0) *[31](#page-30-0)* points.predMexhaz, *[18](#page-17-0)*, [20,](#page-19-0) *[24](#page-23-0)* predict.mexhaz, *[9](#page-8-0)*, *[17,](#page-16-0) [18](#page-17-0)*, *[20](#page-19-0)*, [21,](#page-20-0) *[26](#page-25-0)* print.mexhaz, *[17](#page-16-0)*, [25,](#page-24-0) *[27](#page-26-0)*, *[33](#page-32-0)* print.predMexhaz, *[24](#page-23-0)*, [26](#page-25-0) print.summary.mexhaz, [27,](#page-26-0) *[33](#page-32-0)*

ranef, *[7](#page-6-0)*, [28](#page-27-0) ranef.mexhaz, *[17](#page-16-0)*, [28](#page-27-0) riskfunc, *[10](#page-9-0)*, *[19](#page-18-0)*, [29](#page-28-0)

simdatn1, [32](#page-31-0) simdatn2, [33](#page-32-0) summary.mexhaz, *[17](#page-16-0)*, *[25](#page-24-0)*, *[27](#page-26-0)*, [33](#page-32-0)

update.formula, *[35](#page-34-0)* update.mexhaz, *[17](#page-16-0)*, [34](#page-33-0)

vcov.mexhaz, *[17](#page-16-0)*, [38](#page-37-0)